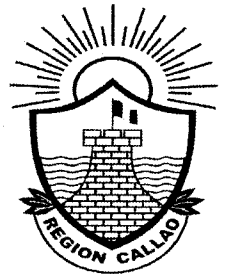

# RESOLUCIÓN JEFATURAL Nº  $008$ **GOBIERNO REGIONAL DEL CALLAO-GA-ORH**

#### 27 AGO, 2010 Callao.

### VISTO:

El Informe Nº 004-2010-REGION CALLAO/GRRNYGMA/NGF de fecha 04 de junio de 2010, presentado por la trabajadora Nancy Elena Guerra Fabián, Secretaria II, T2, de la Gerencia Regional de Recursos Naturales y Gestión del Medio Ambiente;

### **CONSIDERANDO:**

Que, mediante documento de visto, la señora Nancy Elena Guerra Fabián, trabajadora bajo el régimen laboral del Decreto Legislativo N° 728, solicita se le otorgue la licencia por gravidez, según el Certificado de Incapacidad Temporal para el Trabajo, emitido por ESSALUD, que acompaña a su pretensión, derecho que ejercerá a partir del 05 de julio hasta el 02 de octubre de 2010;

Que, de conformidad a lo dispuesto en el artículo 1º de la Ley Nº 26644, es derecho de la trabajadora gestante gozar de 45 días de descanso pre-natal y 45 días de descanso post-natal;

Que, en consecuencia procede conceder a doña Nancy Elena Guerra Fabián licencia por gravidez, en el período del 05 de julio al 02 de octubre de 2010; y

Estando a lo expuesto y de conformidad con lo establecido en el numeral 6 del artículo Décimo de la Resolución Ejecutiva Regional Nº 200, de fecha 29 de abril de 2009;

# **SE RESUELVE:**

ARTICULO PRIMERO.- OTORGAR Licencia por Gravidez a doña NANCY ELENA GUERRA FABIAN, autorizándole a hacer uso de su descanso pre y postnatal, a partir del 05 de julio de 2010 y por 90 días, el mismo que vencerá el 02 de octubre de 2010, por las consideraciones expuestas en la parte considerativa.

**ARTICULO SEGUNDO.- La Oficina de Trámite Documentario y** Archivo deberá notificar la presente resolución.

## REGISTRESE, COMUNIQUESE Y CUMPLASE,

DR. GUSTAVO BEGGLO ABRAHA